# 以太坊源码解析: rlp

2018-12-23 fatcat22 [ethereum](http://yangzhe.me/category/#ethereum) [原创](http://yangzhe.me/tag/#%E5%8E%9F%E5%88%9B) [ethereum](http://yangzhe.me/tag/#ethereum) [rlp](http://yangzhe.me/tag/#rlp) [源码解析](http://yangzhe.me/tag/#%E6%BA%90%E7%A0%81%E8%A7%A3%E6%9E%90)

本篇文章分析的源码地址为:<https://github.com/ethereum/go-ethereum> 分支: [master](https://github.com/ethereum/go-ethereum/tree/master) commit id: [257bfff316e4efb8952fbeb67c91f86af579cb0a](https://github.com/ethereum/go-ethereum/tree/257bfff316e4efb8952fbeb67c91f86af579cb0a)

# <span id="page-0-0"></span>引言

以太坊是区块链项目中最为知名的项目之一,这里就不多做介绍了。rlp (Recursive Length Prefix) 是以太坊中 一个模块,其功能就是对对象进行序列化和反序列化(实际上根据官方的介绍,rlp唯一的目的是解决结构体的编 码问题)。我们在这篇文章中将对rlp进行详细说明。

rlp作为一个序列化、反序列化的模块,自然有一套自己的编码规则,官方介绍文档在[这里。](https://github.com/ethereum/wiki/wiki/RLP)这篇文章里我们先介 绍编码规则,再对源代码进行整体梳理和重点说明。

## <span id="page-0-1"></span>rlp编码规则

### <span id="page-0-2"></span>定义

在rlp编码中,有两种结构:string和list。注意这两个结构的含义与我们通常的理解略有差别,它们的定义如下:

```
string指的是一串字节, 如Go中的[]byte
list:由string或list组成的一个项目列表
```
比如, "\x11\x22\x33"和"abc"都是一个string; ["abc", ["def"], ["d", "g"]]是一个list。可以看出list是一个嵌套结构。

## <span id="page-0-3"></span>伪代码

下面我们使用伪代码直接给出rlp编码的规则。首先是针对string的编码规则:

```
if stringEg == 1 && 0 <= string[0] <= 0x7f {
  //⽐如'\x30',编码为:0x30
  code = string[0]
```
} else if 0 <= string长度 <= 55 { //⽐如"\xab"编码为:0x81 0xab //"\x30\x40" 编码为: 0x82 0x30 0x40

//"" 编码为: 0x80

```
code = 0x80+string长度, string
```

```
} else if 56 <= stringE \equiv 0xfffffffff
```
//NonZeroPrefixBigEndianBytes 将一个整数以大端的方式编码成字节序列,并去掉前面值为0的字节。比如 uint32(0x12c)以大端编码为0x00 0x00 0x01 0x2c, 然后去掉前面两个字节的0值, 即为0x01 0x2c.

 //⽐如 "\x01\x02...\x30",假设这个串的⻓度为300字节。编码为:0xba, 0x01, 0x2c, 0x01, 0x02, ...., 0x30 code = 0xB8 + sizeof(NonZeroPrefixBigEndianBytes(string长度)), NonZeroPrefixBigEndianBytes(string ⻓度), string

#### } else { invalid

}

上面的伪代码已经清晰的表达了对于string的编码方法。有两个地方需要稍加注意。一是string长度为0的情况是被 第二个if覆盖的,注释中的例子也列举了这种情况;二是string长度>=56时,对长度的编码有两个注意点:大端和 去除前面所有0字节,这些都在注释的示例中有说明。

### **Content**

- [引言](#page-0-0)
- rlp[编码规则](#page-0-1)
	- [定义](#page-0-2)
	- [伪代码](#page-0-3)
	- [标识值的选取](#page-1-0)
- rlp[源代码](#page-2-0)
	- [使用方法](#page-2-1)
		- [序列化方法](#page-3-0)
		- [反序列化方法](#page-3-1)
		- [结构体的](#page-4-0)tag
	- [目录结构](#page-5-0)
	- [实现框架](#page-6-0)
	- [细节分析](#page-6-1)
		- **[encbuf.lheads](#page-6-2)**
- **[Stream.stack](#page-8-0)**
- [总结](#page-8-1)
- [Similar Posts](#page-8-2)
- [Comments](#page-8-3)

<span id="page-1-0"></span>下面再来看看针对list的编码规则: //list⻓度 是指list中的所有项⽬使⽤rlp编码以后的⻓度的总和 //list数据 是指list各项使⽤rlp编码以后的连接起起来的数据 if  $\theta \leq$  list $\forall$   $\in$  55 { //⽐如["\x30", "\x40\x50"] 编码为: 0xc4, 0x30, 0x82, 0x40, 0x50 //[]编码为: 0xc0 code = 0xC0 + list长度, list数据  $}$  else if 56 <= list $#$ g <= 0xffffffff { //NonZeroPrefixBigEndianBytes的意义同string的伪代码 //比如["\x01", "\x02", ..., "\x30"], 假设这个list的所有元素经rlp编码以后长度为0x12c字节, 则这个list编码 为: 0xfa, 0x01, 0x2c, list数据... code = 0xF8 + sizeof(NonZeroPrefixBigEndianBytes(list长度)), NonZeroPrefixBigEndianBytes(string长 度), list数据 } else { invalid } 可以看出对于list的编码与对于string编码的机制是类似的。另外无论是string还是list都存在一个特殊的值作为一个 标识: 0x80和0xC0。这两个值是经过精心选取的,下面我们对这两个值的选取作进一步的讨论。 标识值的选取 总体而言,无论对于**string**还是**list**,**rlp**的思路就是对于某个值域范围内的单个字节可以直接编码;对于某个长度 范围之内的字节序列,采用简单方式,即标识值**+**字节长度、后接字节数据的方式编码;而对于超过这个长度范围 的字节序列,需要补充一些数据据来记录字节序列到底有多长,所以采用复杂方式,即标识值**+**字节长度的字节 数、后接字节长度大端编码后去**0**、后接字节序列的方式编码。 顺着这个总结进行思考,就会发现这里有几个问题需要进一步解决,为了后面描述方便,我们顺便为其定义一个 名字: • 可以直接编码的 值域范围, 我们将其命名为 Single 区分使用简单方式还是复杂方式编码的 长度范围 是多少。我们将其命名为 **Threshold** • 各种情况下 标识值,我们将其命名为 **FlagByte**,string的FlagByte我们命名为 StringFlagByte, list的 FlagByte我们命名为 **ListFlagByte** 在rlp已成型的代码里,list类型的FlagByte值是较大的(0xC0),所以我们这里也应用这种情况进行分析(其实无 论是list的FlagByte较大还是string的FlagByte较大是一样的)。 一方面,在上面已有的思路框架下,第一个字节,即FlagByte+随后的字节长度,仍是一个字节(byte),因此其 最大值只能是0xff。即 极限情况 (FlagByte+随后字节长度) = 0xFF 另一方面,理论上我们编码支持的字节序列的最大长度应该为uint64类型的最大值,这最多需要8个字节,即 极限情况(随后字节长度所占字节) = 8

所以在极限情况下,即我想编码一个最大长度的list类型的字节序列时,"FlagByte+随后字节长度"也应达到最大值 0xff。此时的标识值应该为0xff - 8, 即0xf8。

- 1. 极限情况 (FlagByte+随后字节长度) = 0xFF
- 2. 极限情况( 随后字节长度所占字节 ) = 8 以上两条 => 极限情况下 FlagByte+8 = 0xFF => 想要满足 极限情况,FlagByte最大为0xF8,也应该恰好是这个值。

上面讨论的是编码字节的长度超过Threshold时的情况。在编码字节长度小于Threshold的情况下, 0xF8应该是此 时的极限值。

 $FlagByte + Threshold = 0xF8$ 

现在我们再来考虑一下string的情况。其实这两种情况是类似的,区别就是极限情况下,即编码一个最大长度的 string字节序列时, "FlagByte+随后字节长度"的最大值不是0xff, 而是ListFlagByte, 即"Threshold - 0xF8"。 极限情况( FlagByte + 随后字节长度 ) = ListFlagByte

string的最大长度也是uint64类型的最大值,也需要8个字节。所以:

极限情况(随后字节长度所占字节) = 8

所以**ListFlagByte**的值应该是**"0xF8 - Threshold"**

因此在极限情况下,标识值应该是ListFlagByte - 8:

- 1. 极限情况(FlagByte + 随后字节长度) = ListFlagByte
- 2. 极限情况(随后字节长度所占字节) = 8 以上两条 => 极限情况下 FlagByte + 8 = ListFlagByte => 想要取得极限情况, FlagByte最大为ListFlagByte - 8

在string的长度小于Threshold的情况下,ListFlagByte - 8应该是此时的极限值:

```
FlagByte + Threshold = ListFlagByte - 8
```
所以**StringFlagByte**的值应该是:**ListFlagByte - 8 - Threshold**,将**ListFlagByte**代入,得:**0xF0 - 2\*Threshold**。

综上,现在我们StringFlagByte和ListFlagByte都知道了:

StringFlagByte = 0xF0 - 2\*Threshold ListFlagByte = 0xF8 - Threshold

但这里还是掺杂了一个变量Threshold。这个值要怎么确定呢?其实这个值的确定跟Single(可以直接编码的值的 范围)有关系。StringFlagByte的意义在于,对于小于它的单个字节,可以直接编码,所以其实Single也就是 StringFlagByte。所以如果你想让可以直接编码的单个字节的范围大一些,根据上面得到的"StringFlagByte = OxF0 - 2\*Threshold"这个式子,就可以让Threshold的值小一些;相反,如果你想让直接编码的单个字节的范围小 些、而让简单编码的长度大一些,就可以让Threshold的值大一些。可见, Threshold这个值是可以根据情况任意 选择和调整的。在rlp的实现里, Threshold的值选择为56, 所以:

Threshold = 56 StringFlagByte = 0x80 ListFlagByte = 0xC0

这与我们前面介绍的是一致的。

<span id="page-2-0"></span>rlp源代码

rlp的代码位于go-ethereum项目下的rlp目录下。知道了rlp的编码规则以后,再来看源代码就会轻松很多。

上面我们已经提到, rlp只针对string和list进行编码。但被编码和解码的类型有各种各样的类型, 包括自定义的结 构体。所以源码里很大一部分工作都是在将这些各种类型转换成rlp的string或list。下面我们从多个角度逐一解 析。

## <span id="page-2-1"></span>使用方法

首先我们来看一下怎么用这个rlp模块。这个模块的功能就是对数据结构进行序列化和反序列化。因此使用方法也 从这两个功能入手分别介绍。

在使用之前,有几个问题是你需要注意的:

- 1. rlp不支持有符号整数的序列化和反序列化。另外虽然支持big.Int类型,但如果其值不能为负。这些问题在代 码中的体现会在"实现框架"中进行说明。
- 2. 如果你要序列化或反序列化一个struct, 那么它的字段必须是导出的(首字符大写)。这是因为rlp使用 reflect包查看struct的字段。

<span id="page-3-0"></span>2022/2/7 上午12:22 2022/2/7 上午12:22 2022/2/7 上午12:22 序列化方法 rlp导出了几个函数和一个接口用于数据结构的序列化: EncodeToBytes(val interface{}) ([]byte, error) 这个函最常用到。从名字上我们可以看到,此函数将一个结构体序列化后,返回其bytes数据。如: val := struct { A string B uint32 }{ "hello", 0x32, } enc, \_ := rlp.EncodeToBytes(val) fmt.Printf("% x\n", enc) ///////////////////////////////////////// // output: // c7 85 68 65 6c 6c 6f 32 • Encode(w io. Writer, val interface{}) 这个函数把数据结序列化以后,将结果写到w参数中。 EncodeToReader(val interface{}) (size int, r io.Reader, err error) 这个函数将数据结构序列化以后,返回一个io.Reader。调用者可以随时调用其Read文件将序列化结果取 出。 Encoder interface 对于某些rlp不支持的类型(比如int),或者你想对一些数据结构自己进行特殊的编码时,都可以实现这个接 口。在使用实现了这个接口的数据结构调用上面的函数时,rlp模块会发现并优先调用你实现的接口函数,而 不再使用rlp自己的编码。 反序列化方法 反序列化的功能也是通过几个简单的导出函数和接口来实现的: • DecodeBytes(b []byte, val interface{}) 这个函数是反序列化时最常用的函数。从名字可以看出,它将一串字节重新反序列化为某个数据结构变量。 示例代码如下: var val struct { A string B uint32 } rlp.DecodeBytes([]byte{0xc7, 0x85, 0x68, 0x65, 0x6c, 0x6c, 0x6f, 0x32}, &val) fmt.Printf("%s\n", val.A) fmt.Printf("0x%x\n", val.B) ///////////////////////////////////////// // output: // hello // 0x32 • Decode(r io.Reader, val interface{}) **与DecodeBytes**类似,只不过这个函将从参数r中读取数据。

与Encoder接口类似,都是为了实现自定义的反序列化操作。当你为某个类型实现了Encoder接口时,一般

<span id="page-3-1"></span>Decoder interface

情况下你也要为其实现对应的Decoder接口。

```
结构体的tag
rlp支持3个tag,可以对结构体的字段进行不同的控制。
  rlp:"nil"
    这个tag用于指针类型的字段。如果存在这个tag,则在反序列化时如果不存在指针指向的数据,则设置这个
    字段为nil;如果不设置这个tag,则必须存在指针指向的数据,否则反序列化失败。看个例子会更加清楚。
    以下是使用nil tag结果:
 type NilStruct struct {
    C uint
 }
 type AStruct struct {
       A string
       B *NilStruct `rlp:"nil"`
 }
 var val AStruct
 //enc为 AStruct{"hello", nil}序列化后的数据
 enc := []byte{0xc7, 0x85, 0x68, 0x65, 0x6c, 0x6c, 0x6f, 0xC0}
 err := rlp.DecodeBytes(enc, &val)
 if err != nil {
   fmt.Println(err)
    return
 }
 fmt.Printf("%s\n", val.A)
 fmt.Printf("0x%x\n", val.B)
 /////////////////////////////////////////
 // output:
 // hello
 // 0x0
可以看到成功反序列化,val.B被设置为nil。
下面的例子和刚才的一样,除了AStruct.B没有使用nil tag:
 type NilStruct struct {
    C uint
 }
 type AStruct struct {
       A string
        B *NilStruct
 }
 var val AStruct
 //enc为 AStruct{"hello", nil}序列化后的数据
 enc := []byte{0xc7, 0x85, 0x68, 0x65, 0x6c, 0x6c, 0x6f, 0xC0}
 err := rlp.DecodeBytes(enc, &val)
 if err != nil {
   fmt.Println(err)
   return
 }
 fmt.Printf("%s\n", val.A)
 fmt.Printf("0x%x\n", val.B)
 /////////////////////////////////////////
 // output:
 // rlp: too few elements for main.NilStruct, decoding into (struct { A string; B *main.NilStruct
 }).B
```
可见在不用nil tag的时候,如果指针的针为空,则反序列化失败。

```
2022/2/7 上午12:22 2022/2/7 上午12:22 2022/2/7 上午12:22
     • rlp:"tail"
       这个tag必须在结构体的最后一个字段上使用,且这个字段的类型必须是slice。我没有想到这个字段的应用
       场景,因此它的功能也不好描述。我们直接看一下源代码里的例子吧:
    type structWithTail struct {
          A, B uint
          C []uint `rlp:"tail"`
    }
    func ExampleDecode_structTagTail() {
          // In this example, the "tail" struct tag is used to decode lists of
          // differing length into a struct.
          var val structWithTail
          err := Decode(bytes.NewReader([]byte{0xC4, 0x01, 0x02, 0x03, 0x04}), &val)
          fmt.Printf("with 4 elements: err=%v val=%v\n", err, val)
          err = Decode(bytes.NewReader([]byte{0xC6, 0x01, 0x02, 0x03, 0x04, 0x05, 0x06}), &val)
          fmt.Printf("with 6 elements: err=%v val=%v\n", err, val)
          // Note that at least two list elements must be present to
          // fill fields A and B:
          err = Decode(bytes.NewReader([]byte{0xC1, 0x01}), &val)
          fmt.Printf("with 1 element: err=%q\n", err)
          // Output:
          // with 4 elements: err=<nil> val={1 2 [3 4]}
          // with 6 elements: err = < n1 val={1 2 [3 4 5 6]}// with 1 element: err="rlp: too few elements for rlp.structWithTail"
    }
   从例子中可以看出,无论是4个字节(0xC4开头)还是6个字节(0xC6开头)的数据,将结构体中其它字段(A和
   B)反序列化以后,剩下的数据都反序列化到了C这一最后的字段中。(但我仍然不理解这有什么用处,因为虽然
   字节的长度有变化,但仍然需要第一个字节进行标识)
     \cdot rlp:"-"
       这个tag的作用和用法非常简单,如果结构体中某个字段存在这个tag,这个字段会在序列化和反序列化时忽
       略。
   目录结构
   rlp目录下的文件数量不多,去掉test、doc文件,只有4个文件。下面分别对其说明:
     encode.go
       如文件名所示,这个文件里主要包含了序列化时的代码和数据结构。对外导出了三个函数Encode、
       EncodeToBytes、EncodeToReader,和一个接口Encoder。
     decode.go
       如文件名所示,这个文件里主要包含了反序列化时的代码和数据结构。对导出了两个函数Decode、
       DecodeBytes,和一个接口Decoder。
```
<span id="page-5-0"></span>typecache.go

这个文件中的代码主要实现了类型信息的生成和缓存功能。类型信息主要包括writer函数和decoder函数,以 及结构体的tag信息。writer函数是用来对这个类型进行序列化的函数,decoder函数是对应的对这个类型进 行反序列化的函数。

• raw.go

这个文件中主要定义了RawValue类型,用来代表一段已经使用rlp编码好的数据。其本质是[]byte类型。另外 还定义了几个辅助函数,用来帮助解析RawValue。这个文件中的代码作用不大且代码较少,因此后面的分 析直接忽略了这个文件里的内容。

#### <span id="page-6-0"></span>实现框架

从目录结构上我们可以看到,rlp的整体结构比较简单清淅。这里我们使用一张图来呈现代码的整个框架。

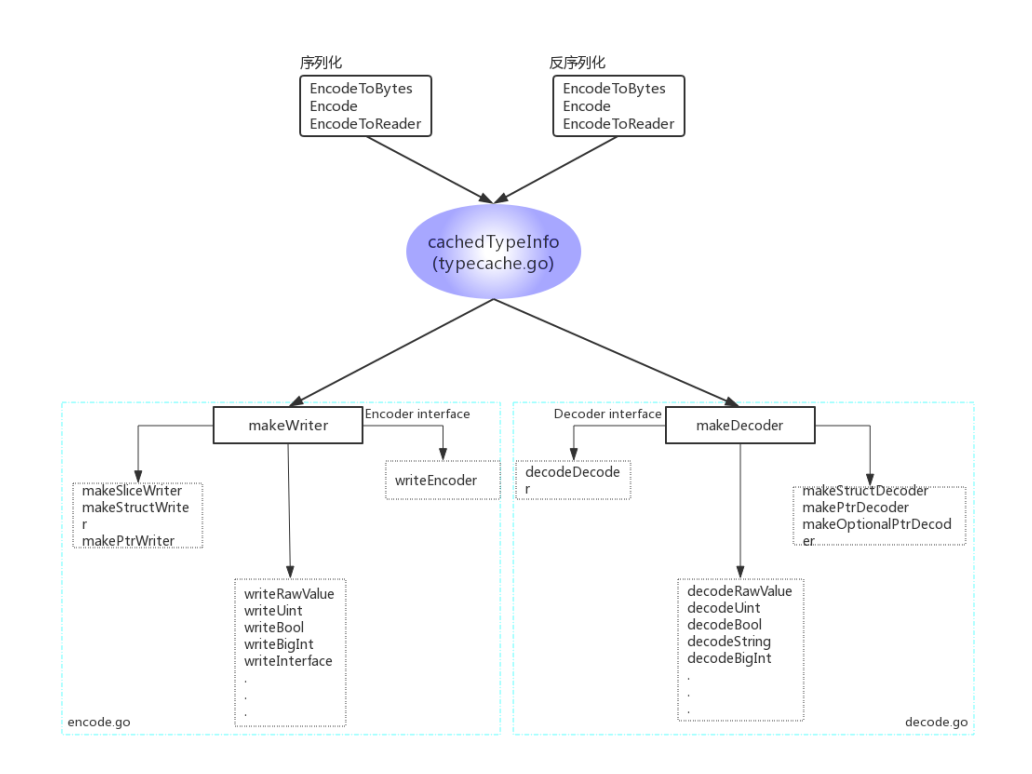

#### 从框架图可以看出:

• cachedTypeInfo是枢纽, 无论是序列化还是反序列化都需要从它这里拿到类型信息。

(switch/case中只有isUint的判断,没有isInt的判断)。

- makeWriter和makeDecoder是关键函数,这两个函数根据不同的类型, 返回具体的序列化或反序列化函 数。 cachedTypeInfo就是使用这两个函数获取writer和decoder的。 另外如果我们查看makeWriter和makeDecoder的代码可以看到,这俩函数没有对有符号整数类型进行支持
- 各种writeXXX和decodeXXX函数是序列化或反序列化某个类型的具体实现。个别较复杂的类型的具体实现 是在makeXXXDecoder/makeXXXWriter中以lambda函数的方式实现的。 这里要特别注意一下writeBigInt函 数,显然代码作者特意加了对big.Int这一类型的支持,但如果其具体的值为负时,仍然是不支持的。

### <span id="page-6-1"></span>细节分析

虽然rlp整体代码是比较清淅,但仍有几个点我认为不是那么一目了解,因此在这一小节中特意详细说明一下。

#### <span id="page-6-2"></span>encbuf.lheads

}

encbuf是在序列化时使用的一结构体,主要用来逐一存储序列化以后的数据。其结构如下:

```
type encbuf struct {
       str []byte // string data, contains everything except list headers
       lheads []*listhead // all list headers
       lhsize int // sum of sizes of all encoded list headers
       sizebuf []byte // 9-byte auxiliary buffer for uint encoding
```

```
这里重点要说的是encbuf.lheads这个字段。lheads字段是一个slice,每个元素是一个listhead指针:
 type listhead struct {
       offset int // index of this header in string data
        size int // total size of encoded data (including list headers)
 }
```
当一段数据被序列化以后,就会被追加到encbuf.str中。而lheads这个字段的作用就是记录每一个list(还记得rlp中 list的定义吧?)在encbuf.str中的起始位置和大小。也就是说,在encbuf.str中是没有0xC0或0xCF起始的标志字节 和后面跟的数据长度的信息的,只有list的数据。在最后生成完整的序列化数据时(参见encbuf.toBytes),才跟 据lheads中的信息,加入0xC0或0xCF标记字节。

为什么要这么实现呢?为什么不能直接把数据写到encbuf.str中,待到调用encbuf.toBytes时直接拷贝encbuf.str一 下就可以了呢?我猜想是因为需要编码成list的数据结构都是复杂的结构类型,比如struct。在编码一个struct的开 始时,是无法确定会往encbuf.str中新写入多长的数据的,只有编码完这个struct时才知道。因此作者才搞了一个 lheads记录这个信息,在编码一个struct结束后把这个struct编码的起始位置和长度放入lheads中保存。简化的源 代码如下:

```
func makeStructWriter(typ reflect.Type) (writer, error) {
        fields, err := structFields(typ)
        if err != \text{nil} {
               return nil, err
        }
        //编码struct的函数
        writer := func(val reflect.Value, w *encbuf) error {
               //encbuf.list函数会⽣成⼀个新的listhead,将其加⼊到lheads中并返回
               lh := w.list()
                for _{-}, f := range fields {
                      f.info.writer(val.Field(f.index)
               }
               //结构体编码结束,更新lh⾥的信息。
               w.listEnd(lh)
               return nil
        }
        return writer, nil
 }
在生成最终的序列化数据时,比如encbuf.toBytes函数时进行"拼接":
 func (w *encbuf) toBytes() []byte {
        out := make([]byte, w.size())
        strpos := 0
        pos := 0
        for \Box, head := range w.lheads {
               //在第一次执行for循环时,如果在第一个list之前有数据,先把它们拷贝到out中
               //在第一次之后的执行时, 这里实际上拷贝的是上一次for循环生成的list head后面的数据。
               n := copy(out[pos:], w.str[strpos:head.offset])
               pos += n
               strpos += n
               //将head编码进out。
               enc := head.encode(out[pos:])
               pos += len(enc)
        }
```
}

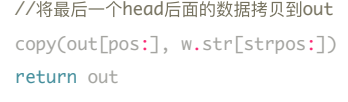

这样实现虽然稍麻烦,但好处是在生成list没有数据的拷贝,只有到最后生成完整的序列化数据时拷贝并"拼接"起 来最终的数据即可。

<span id="page-8-0"></span>Stream.stack

Stream是在反序列化时使用的结构体。其中有一个字段stack,类型为[]listpos, listpos的定义非常简单:

```
type listpos struct{ pos, size uint64 }
```
如名字所示,这是一个栈结构,其元素的进出都是从尾部进行。这个字段的作用主要是在反序列化时作合规性检 查。在反序列化一个list时(比如struct),调用Stream.List()记录当前这个list的起始位置和大小,并将信息push 到Stream.stack中; 在反序列化这个list结束时,调用Stream.ListEnd()将栈顶的元素弹出(就是我们在开始时保 存的信息),并检查当前位置是否超出了我们记录的位置,如果超出,说明数据非法,可以立即返回错误。

之所以使用栈,是因为list是会有嵌套的。在处理一个list过程中,又遇到一个list需要处理,使用栈这种结构是非常 合理的。

# <span id="page-8-1"></span>总结

rlp是以太坊中主要的序列化反序列化模块,其编码后的数据非常紧凑,同样数据编码后比json等格式的编码长度 小很多。rlp中有两种结构: string和list, 分别使用0x80和0xC0作为起始标志值, 并跟据随后数据长度的大小(是 否超过56字节)使用不同的方法将长度编码。

rlp模块的源文件很清淅,主要功能分在encode.go和decode.go中。在encode.go中包含了序列化相关的功能,对 外导出了EncodeToBytes等函数和接口; decode.go中包含了反序列化相关的功能,对外导出了DecodeBytes等 函数和接口。

本篇文章主要分析了rlp的编码方式,以及源码的大的框架。源代码中的函数命名还是非常清淅的,比如 decodeXXX和writeXXX这些函数,一看就知道是编码或解码哪种数据类型的,因此在遇到问题时想详细查看某块 功能时,可以快速找到相关实现。

以上分析有不对的地方,还望大家不吝指正。

## <span id="page-8-2"></span>Similar Posts

- [初识联盟链](http://yangzhe.me/2020/04/10/fabric-intro/)1: Fabric 是什么
- PBFT[代码篇:](http://yangzhe.me/2020/01/04/fabric-pbft/)fabric 中的 PBFT 实现
- [实用拜占庭容错算法\(](http://yangzhe.me/2019/11/25/pbft/)PBFT)
- [拜占庭将军问题](http://yangzhe.me/2019/11/06/byzantine-generals-problem/)
- [数据结构与算法:](http://yangzhe.me/2019/09/25/btree/)B树
- [以太坊源码解析:](http://yangzhe.me/2019/08/12/ethereum-evm/)evm
- 上一篇 [golang](http://yangzhe.me/2018/12/16/golang-instants/)常量

下一篇 golang:[反射的规则](http://yangzhe.me/2018/12/29/the-law-of-reflection/)

#### <span id="page-8-3"></span>**Comments**

#### **[Comments](https://www.intensedebate.com/postRSS/543547399)**

There are no comments posted yet. [Be the first one!](javascript: document.getElementById()

[Login](javascript: showLogin();)

#### 2022/2/7 上午12:22 2022/2/7 日本

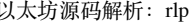

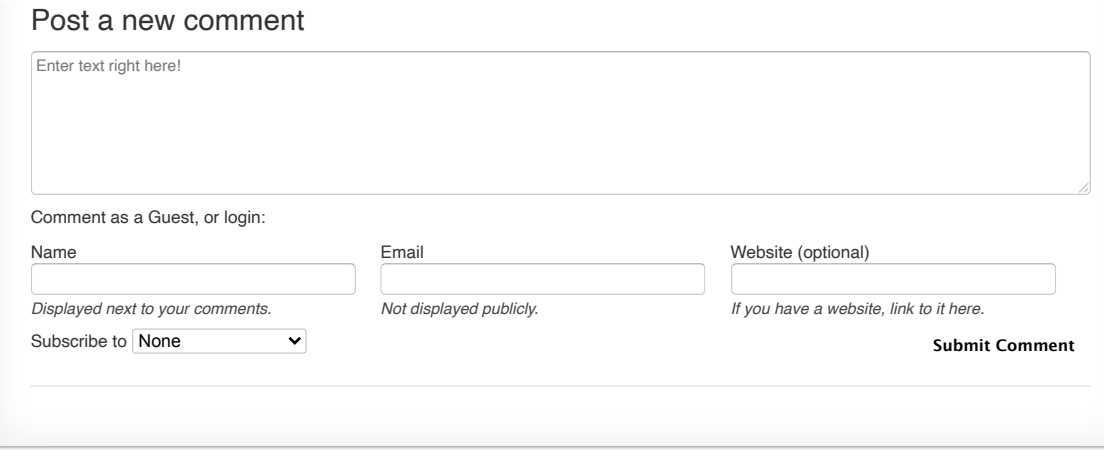

Contact me at:  $\bigcirc$   $\Box$ Site powered by [Jekyll](https://jekyllrb.com/) & [Github Pages](https://pages.github.com/). Theme designed by [HyG.](https://github.com/Gaohaoyang)